## **Version 7.1612**

Г

Date available on Pearson VUE Hosted Server: **December 22nd 2016**

Date available for Remote Deployment Installations: **Due to a defect not corrected until the next release, this release is not recommended for remote clients.**

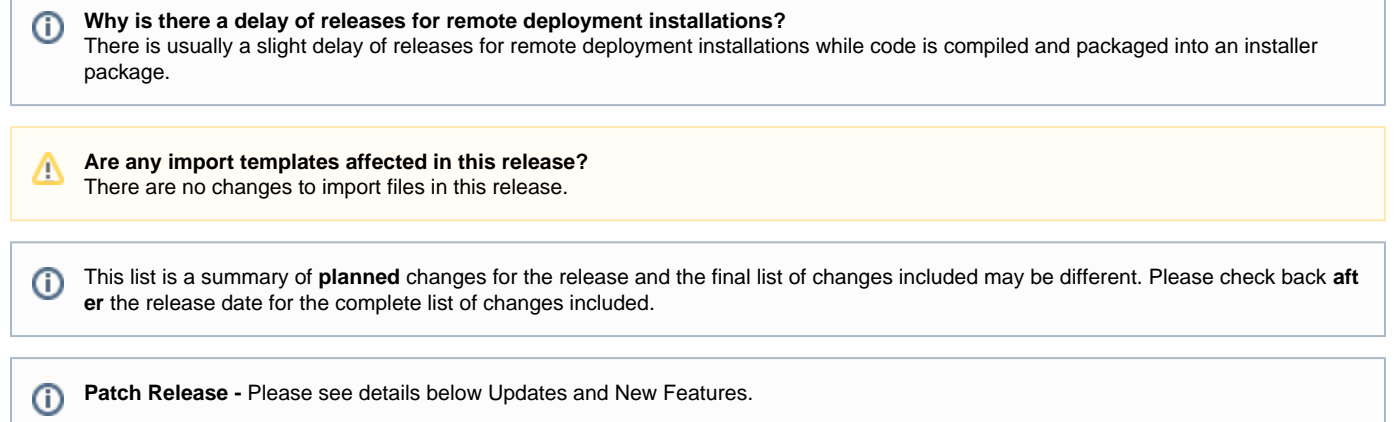

## **Updates and New Features**

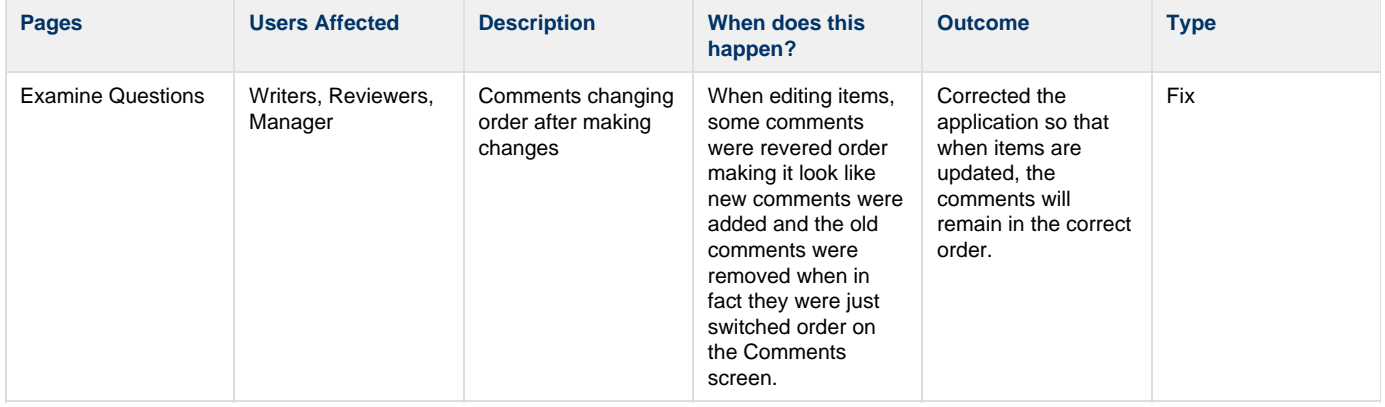

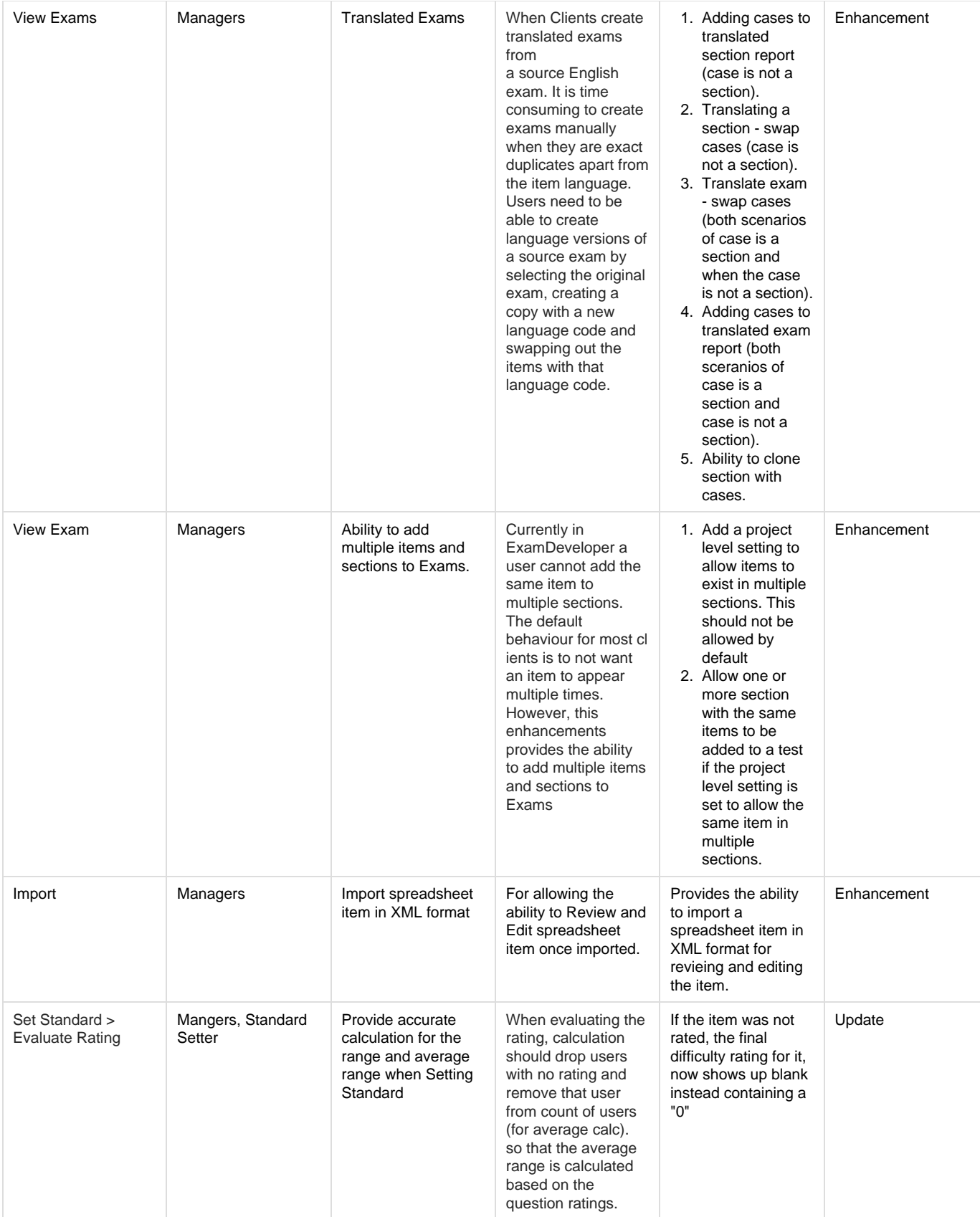

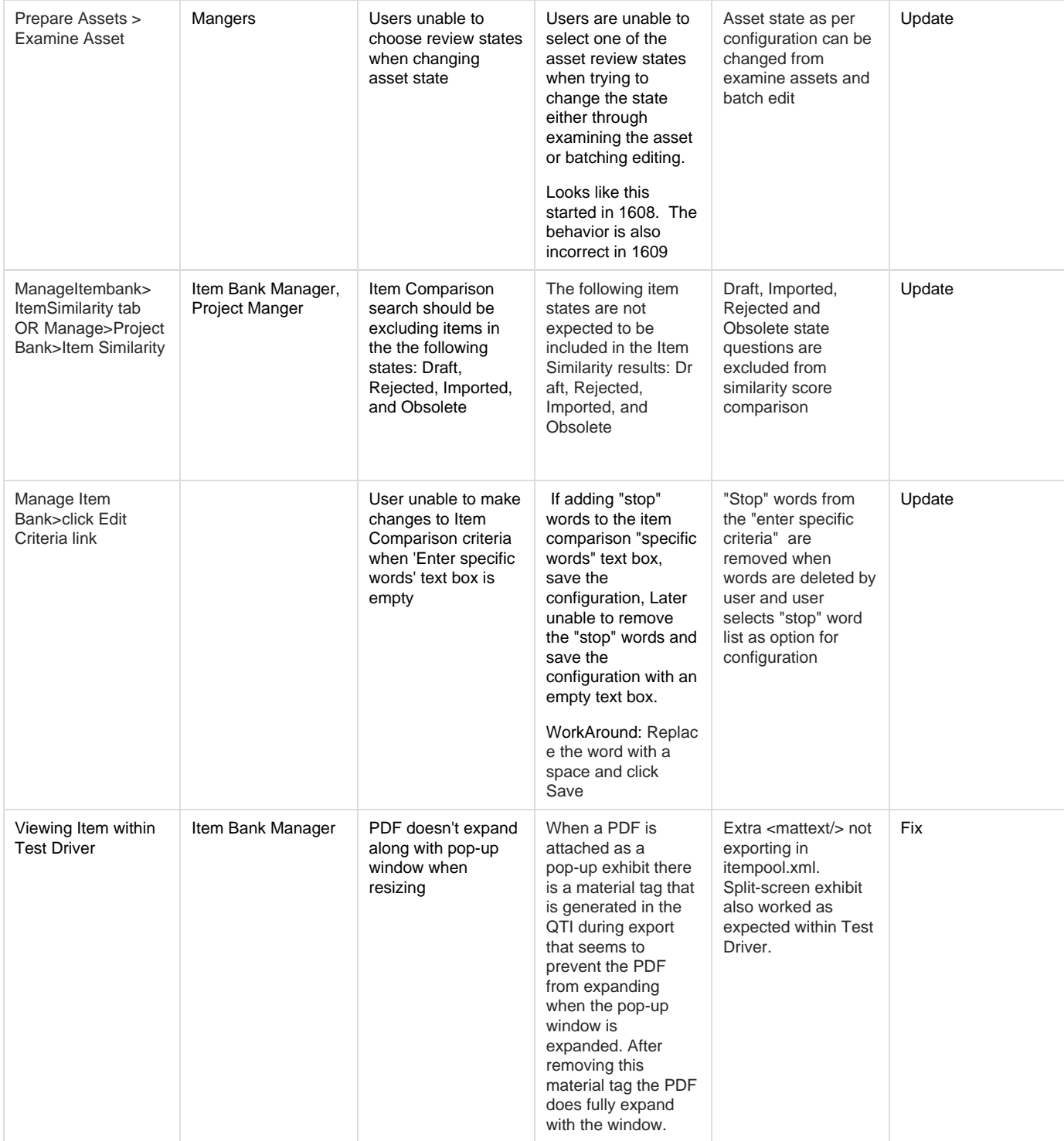

## **Patch Release 7.1612.0.6**

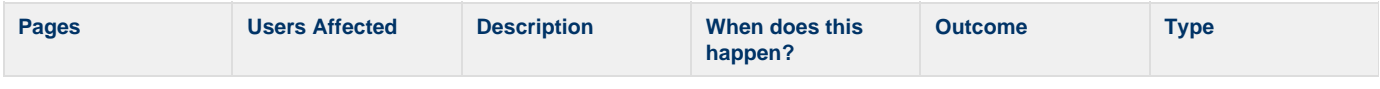

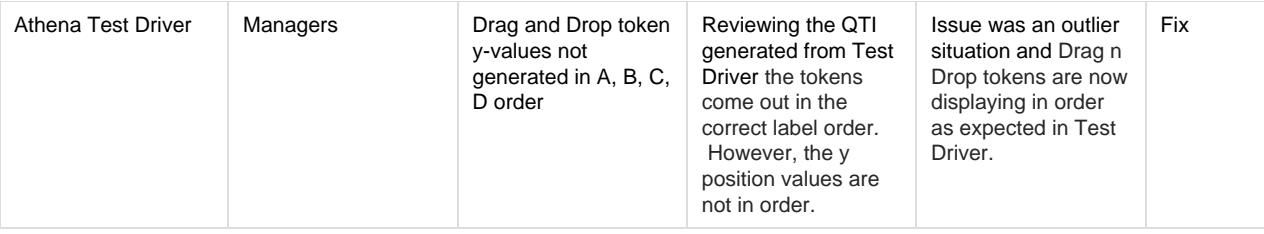